# **Графическое решение задач линейного программирования**

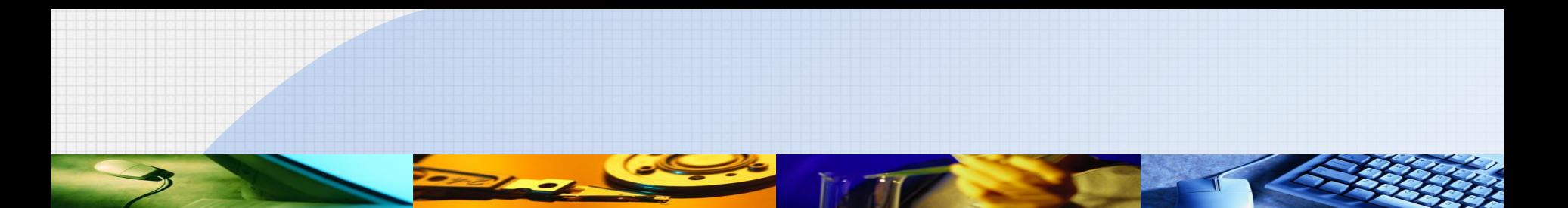

# Задача линейного программирования с **двумя неизвестными** может быть решена графически

#### **Замечание:**

К такой форме может быть сведена и каноническая задача (с ограничениями в виде уравнений), когда число переменных *n* больше числа уравнений *m* на 2

Пусть задача линейного программирования задана в виде:

$$
\begin{cases} a_{i1}x_1 + a_{i2}x_2 \le b_i, i = \overline{1,m} \\ x_1 \ge 0, x_2 \ge 0. \end{cases}
$$
  

$$
F = c_1x_1 + c_2x_2 \to max \quad (min)
$$

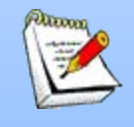

# 1. Построить **область допустимых решений**  (ОДР) в системе координат, заданную системой ограничений  $\begin{cases} a_{i1}x_1 + a_{i2}x_2 \le b_i, i = \overline{1,m} \\ x_1 \ge 0, x_2 \ge 0. \end{cases}$

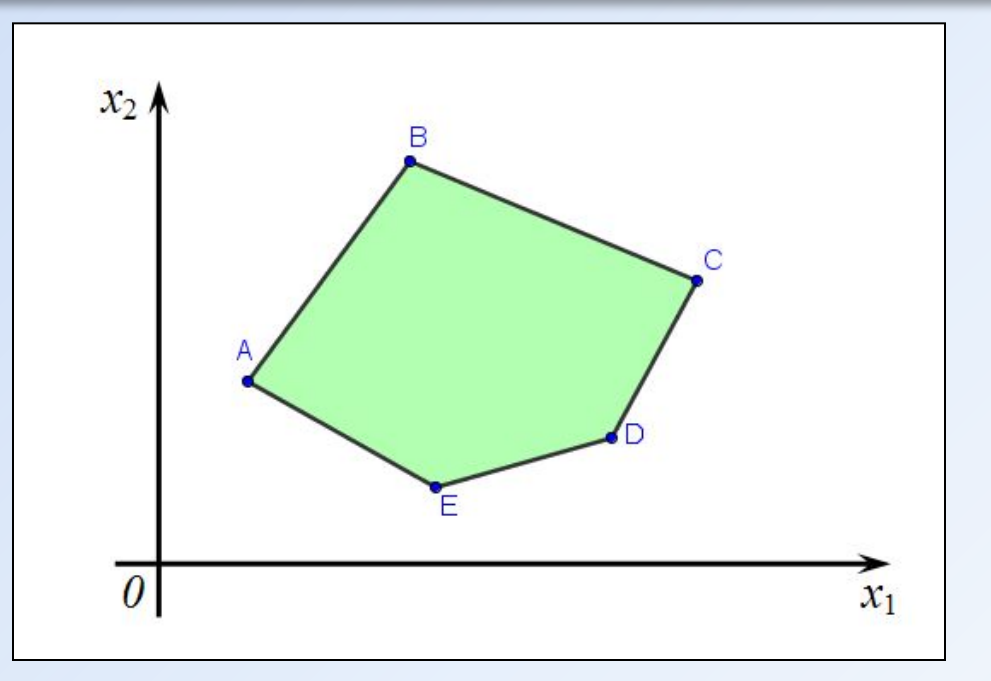

# 2. Построить градиент целевой функции  $F = c_1x_1 + c_2x_2$ (вектор нормали к прямой с<sub>1</sub>х<sub>1</sub>+с<sub>2</sub>х<sub>2</sub> = F)

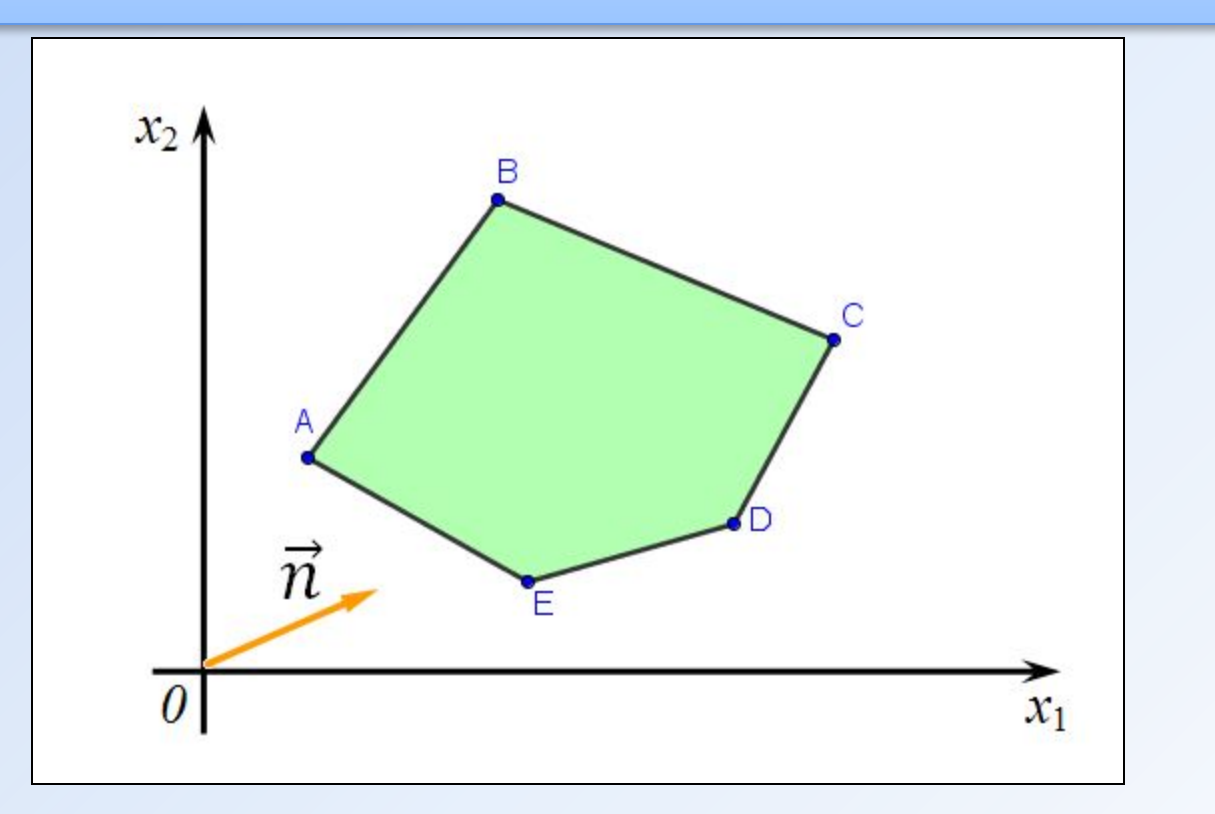

$$
\overline{\vec{n}(c_1;c_2)}
$$

3. Построить опорную прямую, перпендикулярную вектору нормали - линию уровня целевой функции

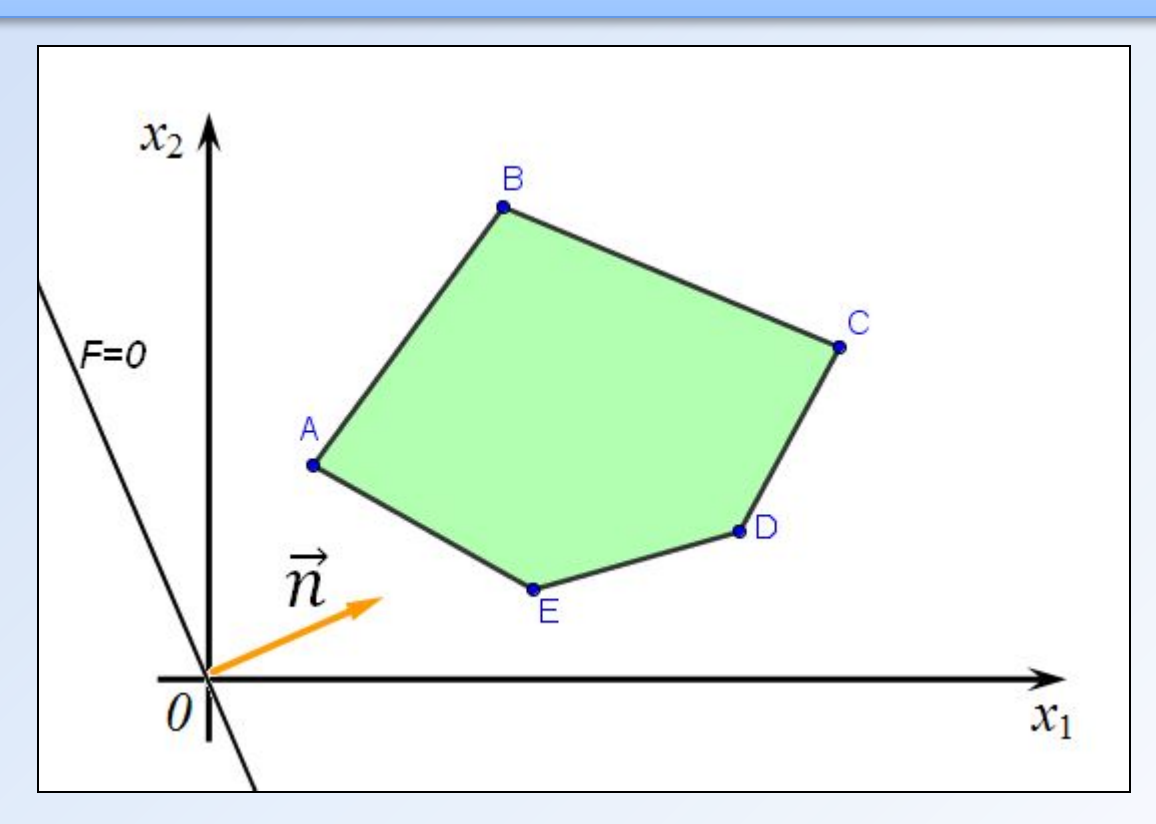

4. Перемещая опорную прямую в направлении вектора нормали, определить «**точку входа**» и «**точку выхода**» (первая встретившаяся опорной прямой точка из ОДР и последняя встретившаяся опорной прямой точка из ОДР соответственно)

В точке входа:  $F \rightarrow min$ В точке выхода:  $F \rightarrow max$ 

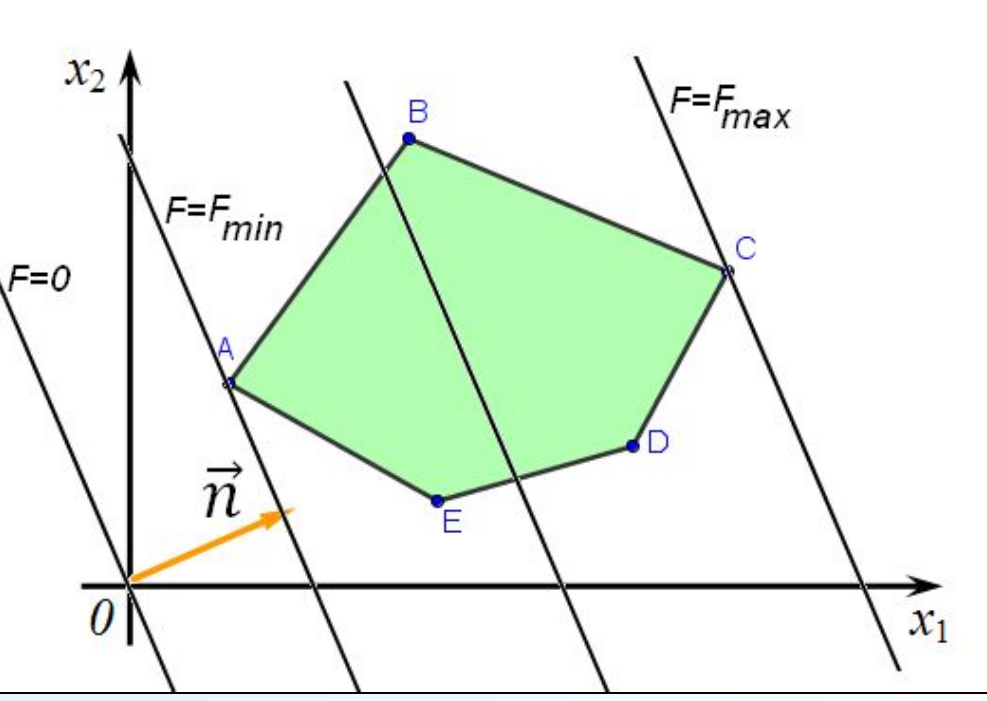

5. Определить координаты оптимальной точки (точки входа или точки выхода) и найти значение целевой функции в ней

#### Замечание:

Оптимальная точка является угловой точкой выпуклой области допустимых решений

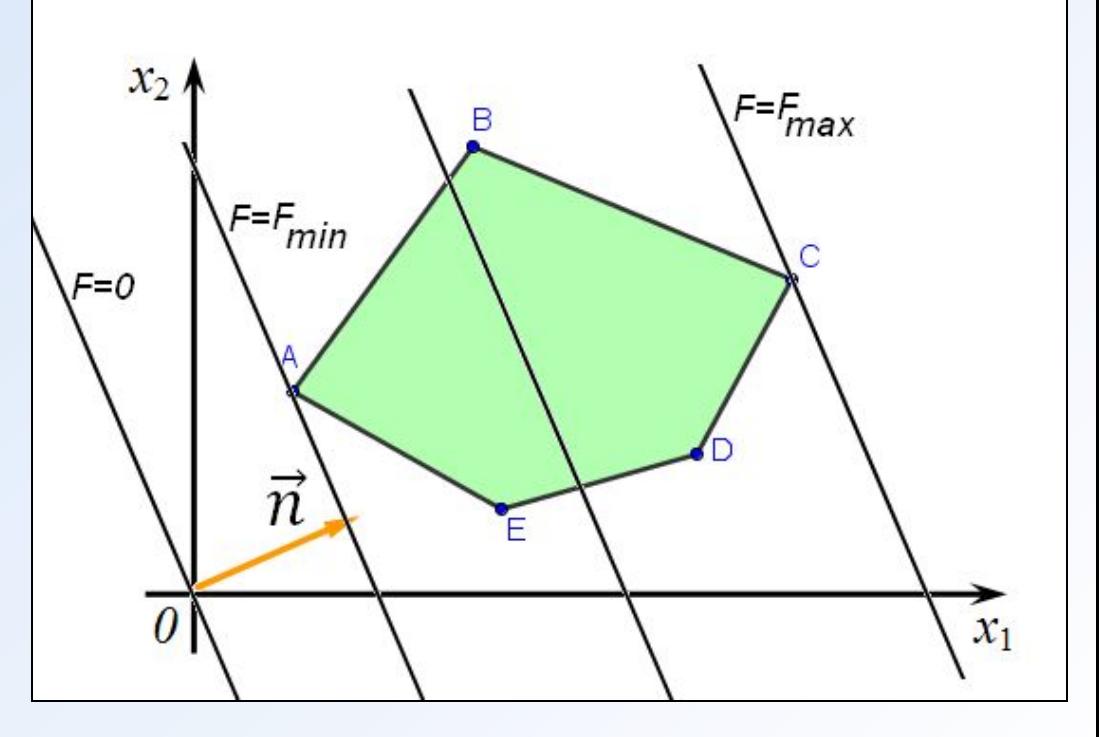

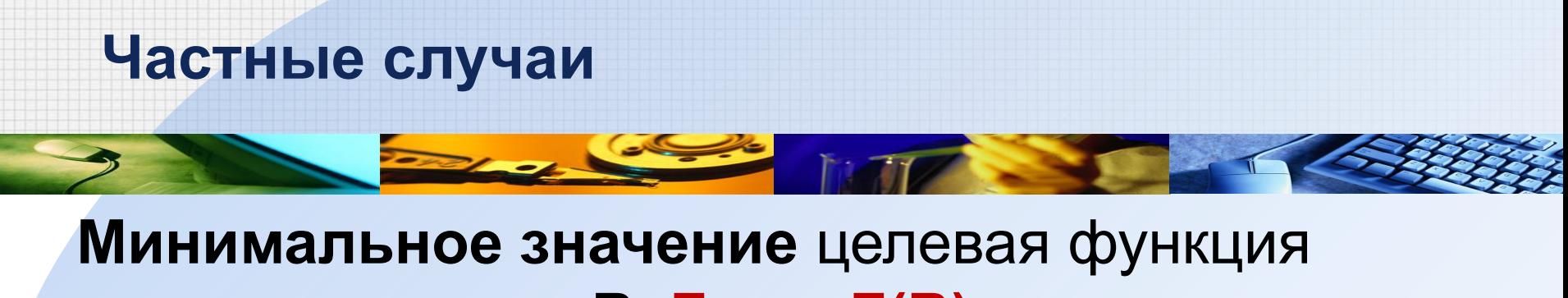

#### достигает в точке **В**: **F**<sub>min</sub> = **F(B) Максимальное значение**: **F max = ∞**

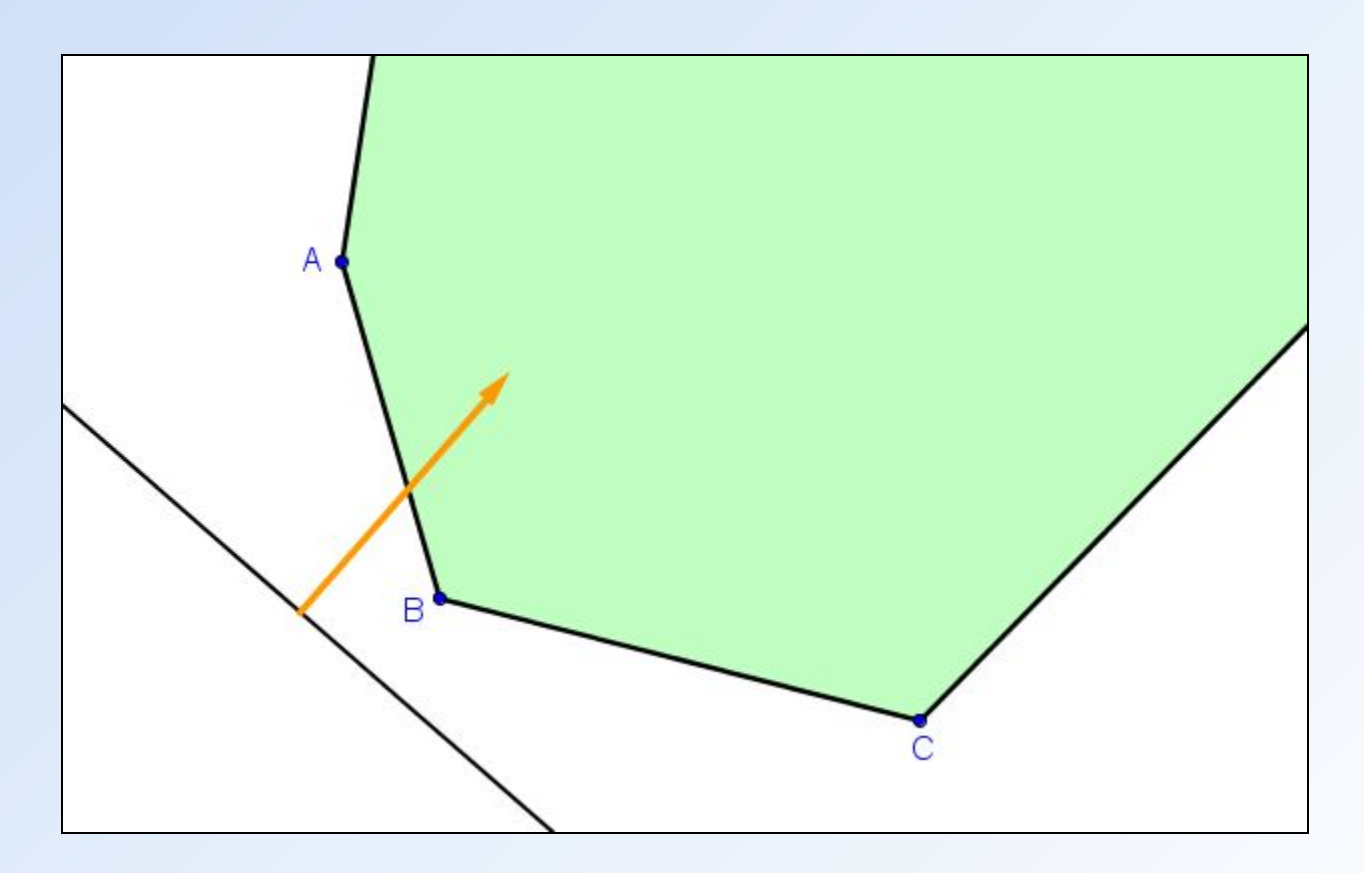

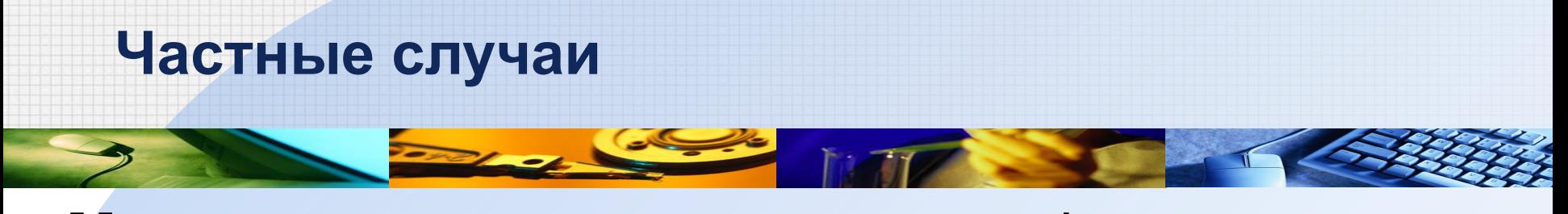

# **Минимальное значение** целевая функция достигает в точке **E**:  $F_{min} = F(E)$ **Максимальное значение** целевая функция достигает во всех точках отрезка **ВС** :  $F_{min} = F(B) = F(C)$

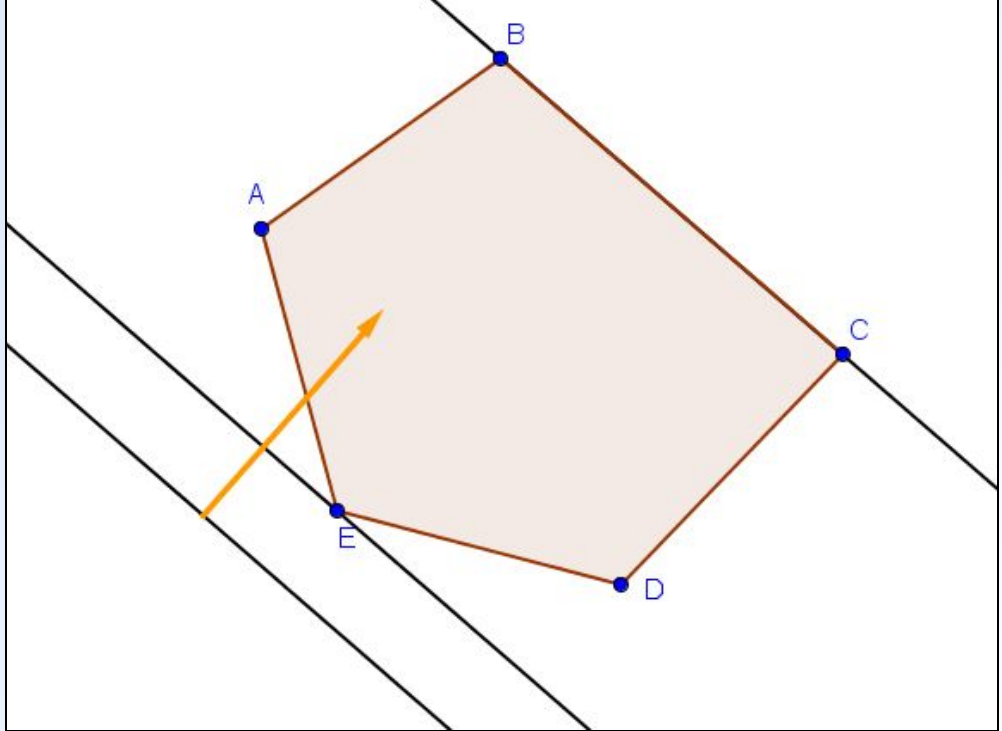

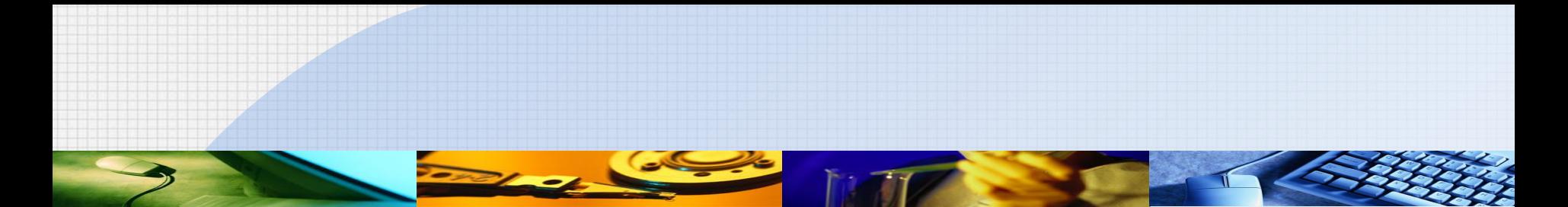

#### $\mathsf{P}$ Решить графически ЗЛП

$$
\begin{cases} x_2 - x_1 \le 2, \\ 4x_1 + x_2 \ge 4, \\ x_1 + x_2 \le 6, \\ x_1 \ge 0, x_2 \ge 0. \end{cases}
$$
  

$$
F = 3x_1 + 4x_2 \rightarrow \text{max}
$$

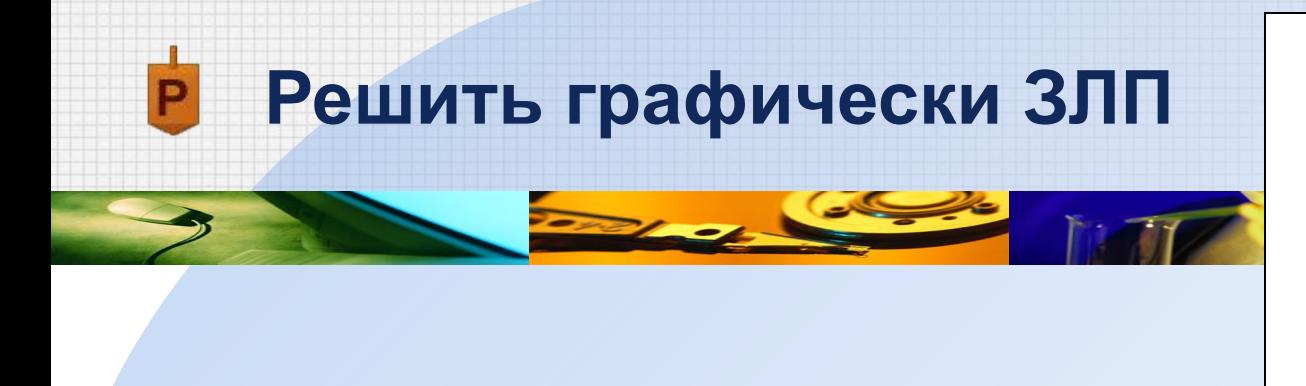

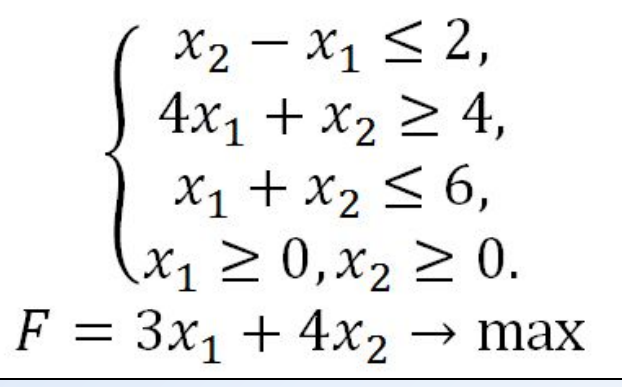

1. Построим область допустимых решений, заданную системой неравенств (см. презентацию **Геометрический смысл линейного неравенства**)

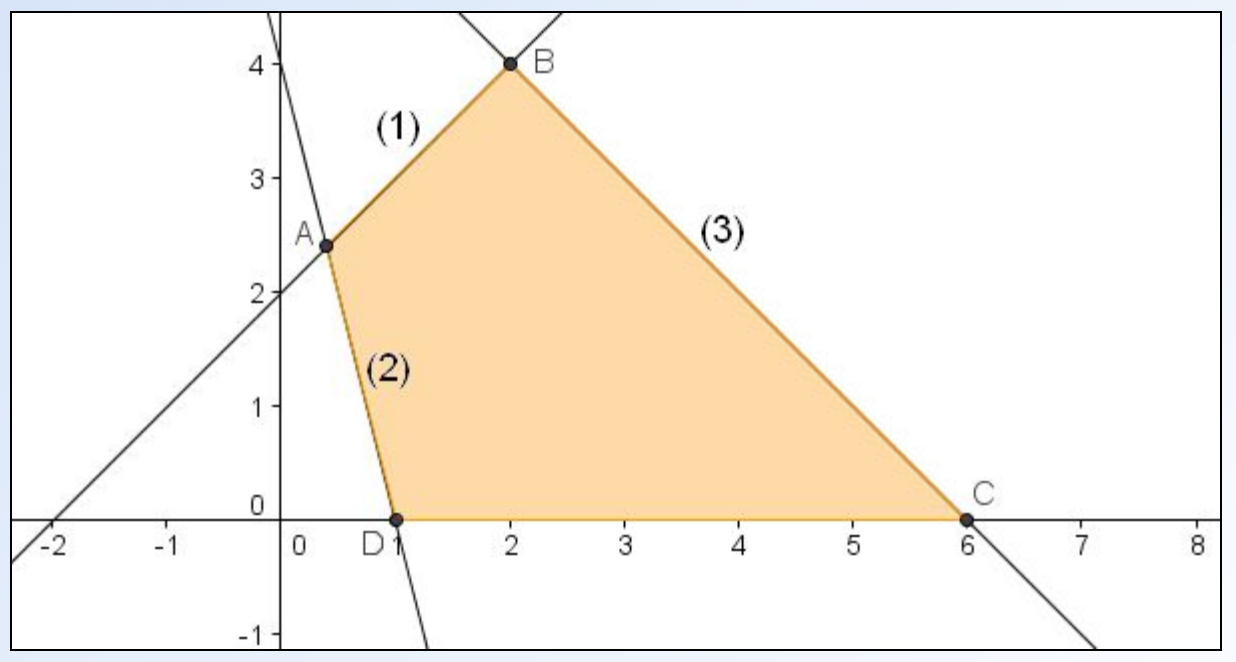

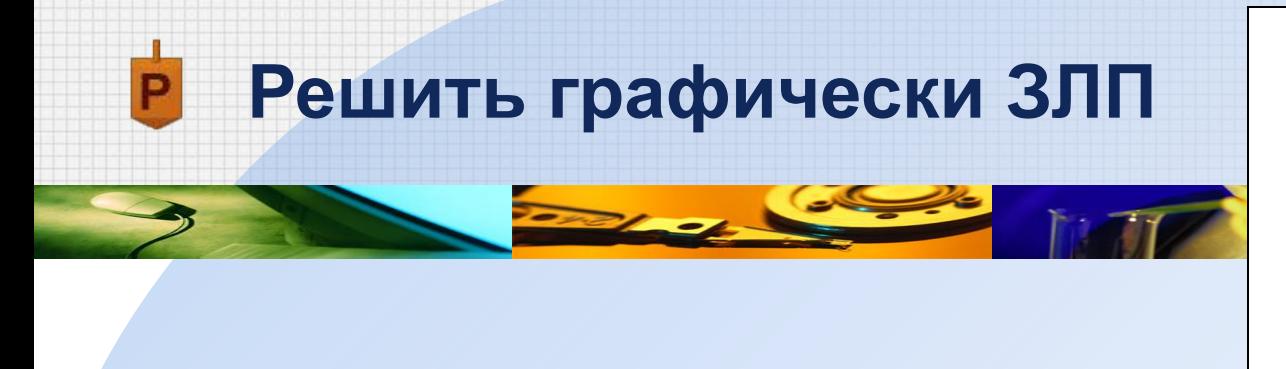

$$
\begin{cases}\nx_2 - x_1 \le 2, \\
4x_1 + x_2 \ge 4, \\
x_1 + x_2 \le 6, \\
x_1 \ge 0, x_2 \ge 0.\n\end{cases}
$$
\n
$$
F = 3x_1 + 4x_2 \to \text{max}
$$

# 2. Построим вектор нормали  $N(3,4)$  и перпендикулярную ему опорную прямую

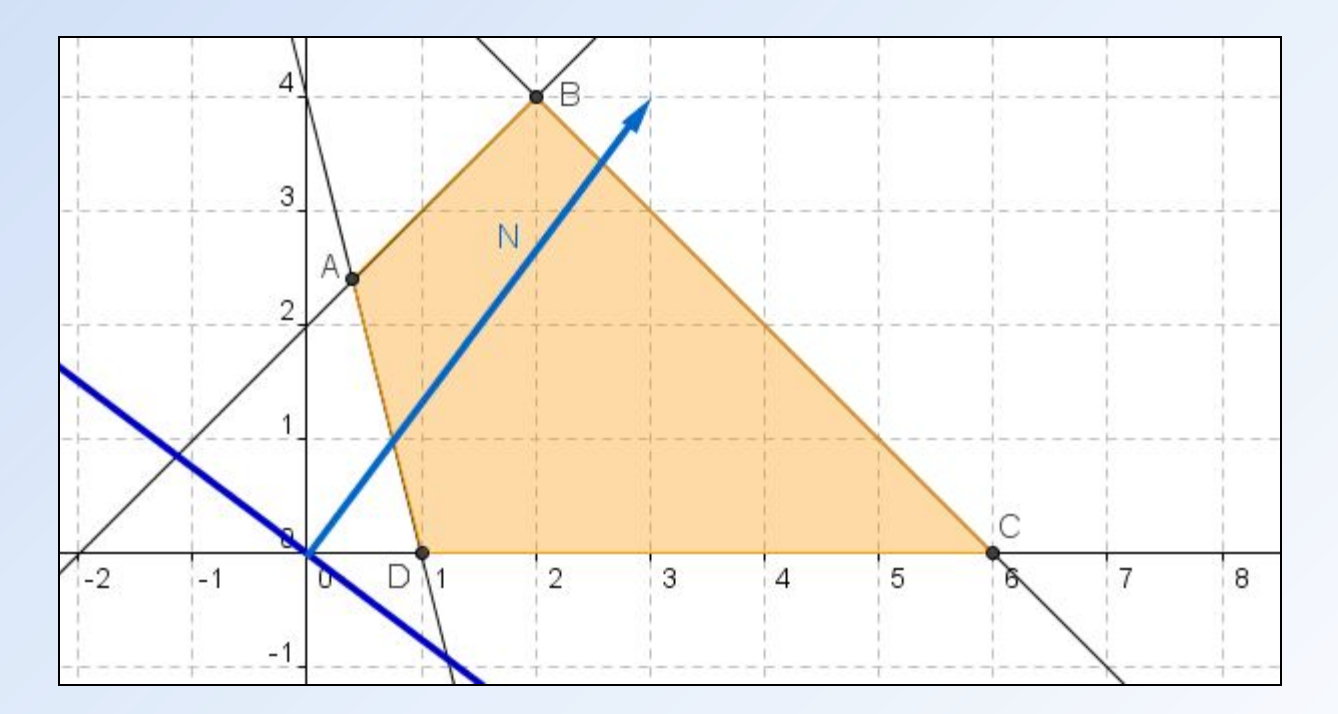

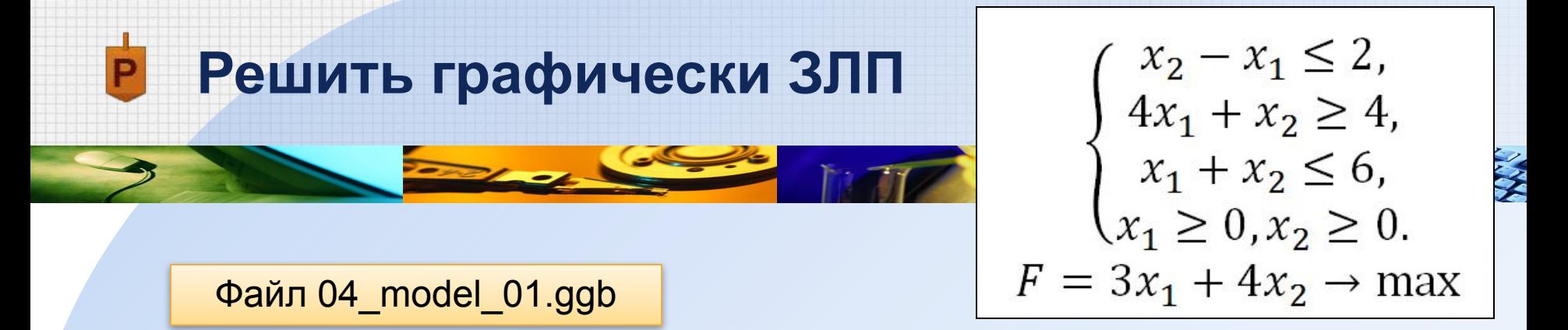

3. Перемещаем опорную прямую в направлении вектора нормали и определяем «точку выхода»

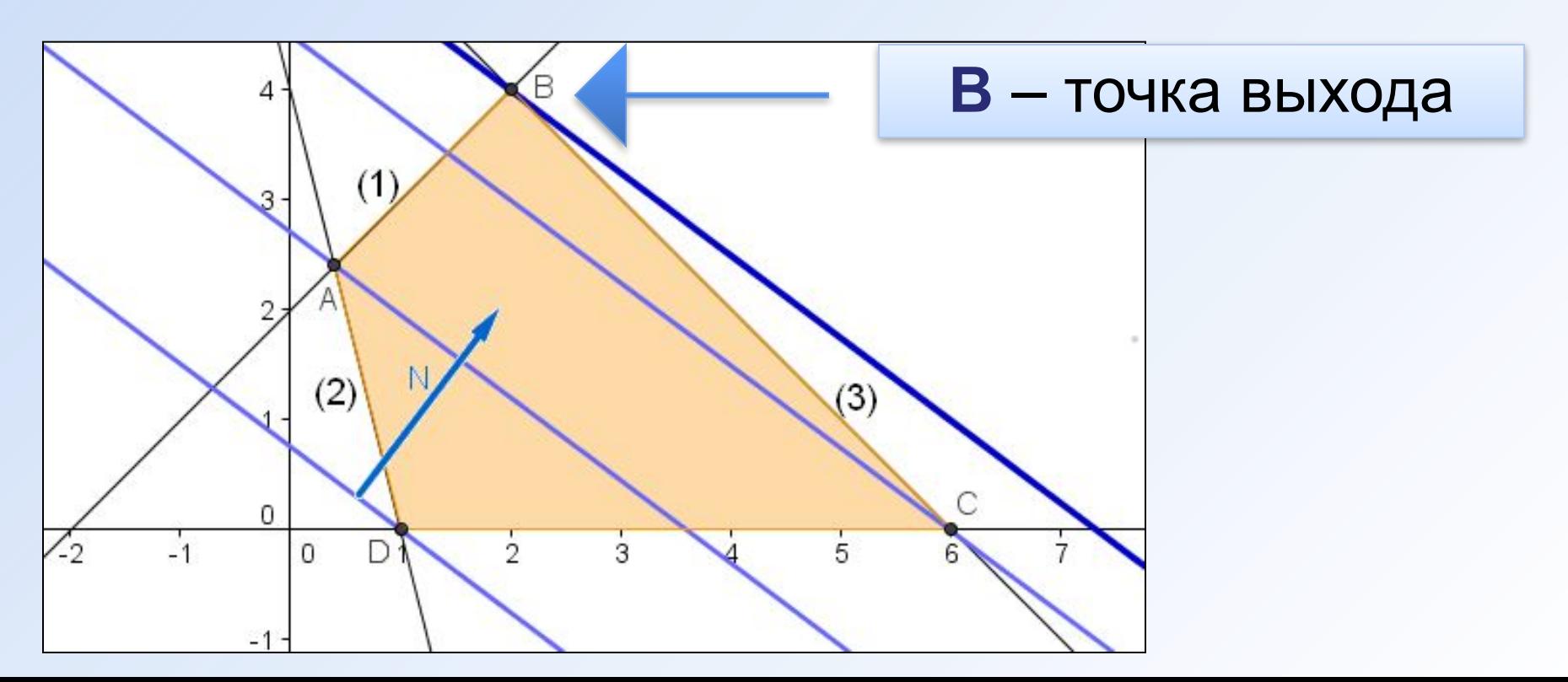

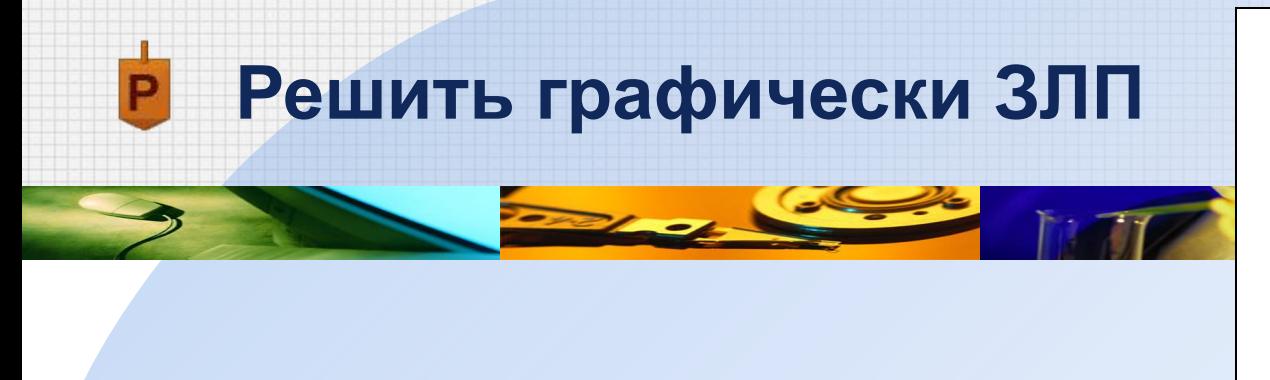

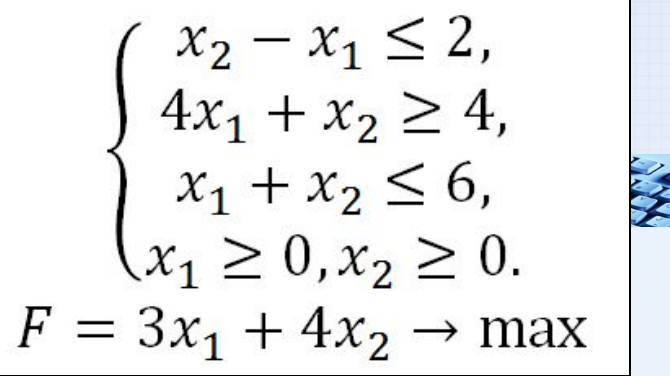

# 4. Найдем координаты точки В, как точки пересечения прямых (1) и (3)

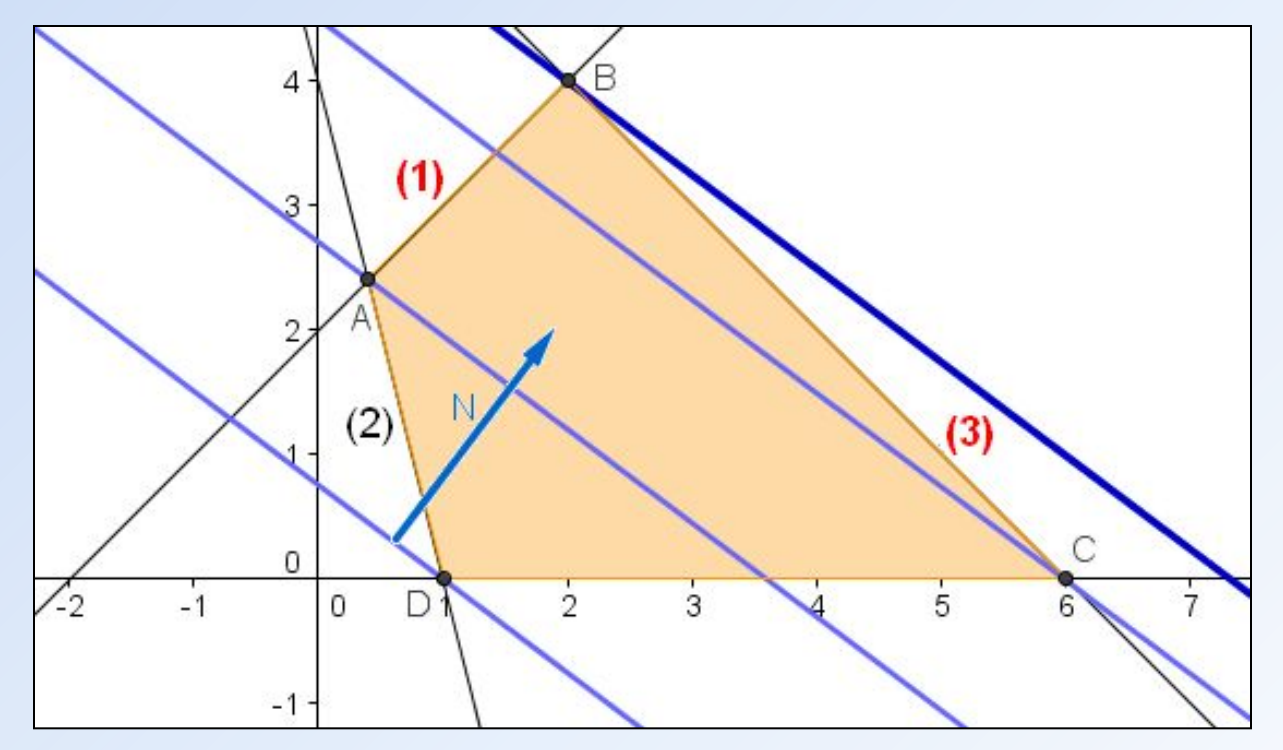

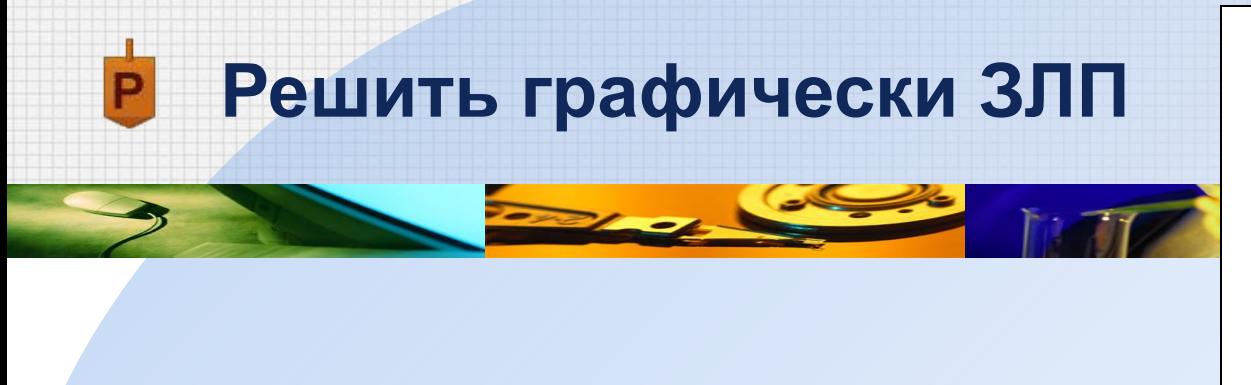

$$
\begin{cases}\nx_2 - x_1 \le 2, \\
4x_1 + x_2 \ge 4, \\
x_1 + x_2 \le 6, \\
x_1 \ge 0, x_2 \ge 0.\n\end{cases}
$$
\n
$$
F = 3x_1 + 4x_2 \to \text{max}
$$

4. Найдем координаты точки В, как точки пересечения прямых (1) и (3):

$$
B = (1) \cap (3)
$$
  
\n
$$
B: \begin{cases} x_2 - x_1 = 2, \\ x_1 + x_2 = 6. \end{cases} \begin{cases} 2x_2 = 8, \\ x_1 + x_2 = 6. \end{cases} \begin{cases} x_2 = 4, \\ x_1 = 2. \end{cases}
$$
  
\n
$$
B(2; 4)
$$

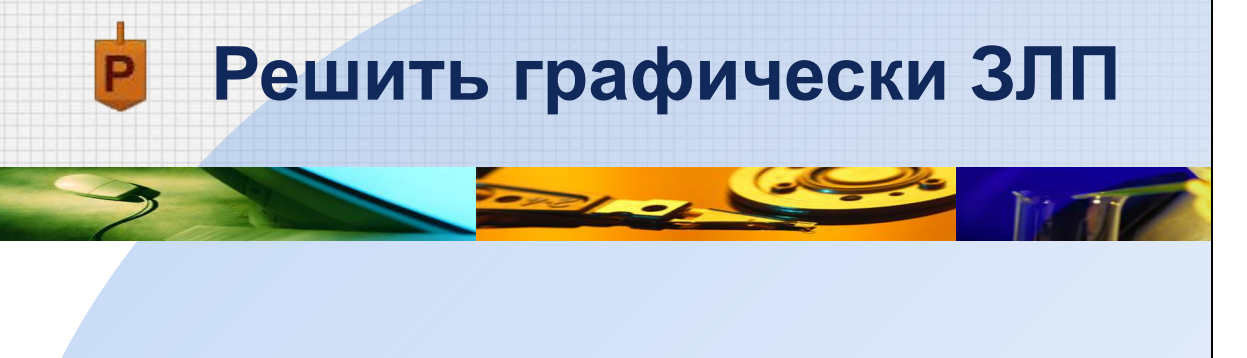

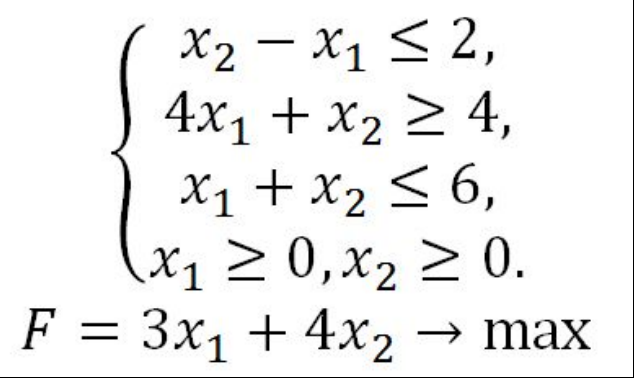

### 5. Найдем значение целевой функции в точке В

$$
F_{max}(B) = F(2; 4) = 3 \cdot 2 + 4 \cdot 4 = 22
$$

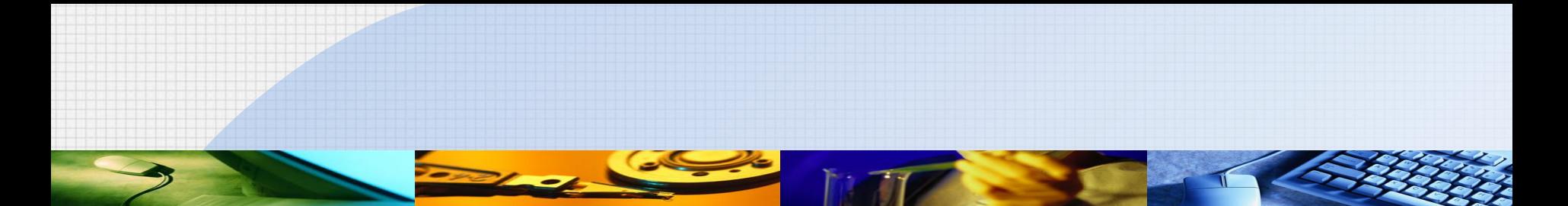

#### $\mathsf{P}$ **Решить графически ЗЛП**

$$
\begin{cases} x_2 - x_1 \le 2, \\ 4x_1 + x_2 \ge 4, \\ x_1 + x_2 \le 6, \\ x_1 \ge 0, x_2 \ge 0. \end{cases}
$$
  

$$
F = 3x_1 + 4x_2 \rightarrow \text{max}
$$

# **Ответ:**

$$
F_{max}(2;4)=22
$$

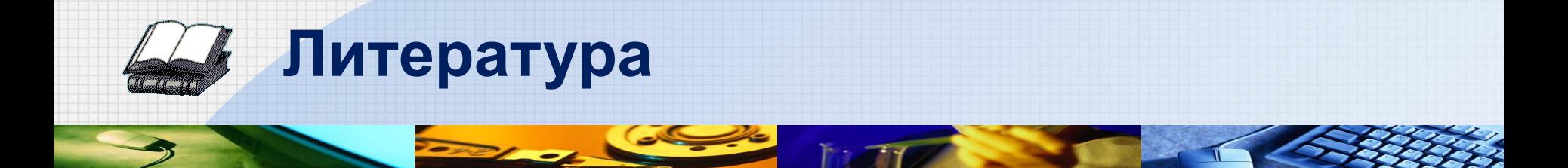

- 1. Кремер Н.Ш., Путко Б.А. Исследование операций в экономике. - М.: ЮНИТИ, 2003. - 407 с.
- 2. Данко П.Е., Попов А.Г., Кожевникова Т.Я. Высшая математика в упражнениях и задачах. Часть 1. - М.: Высшая школа, 1986. – C.271-274